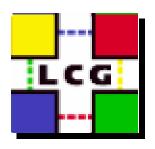

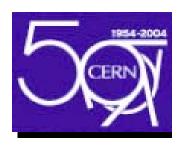

# The New Manual Install

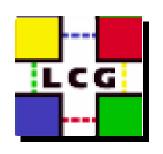

# Why Do We Need It?

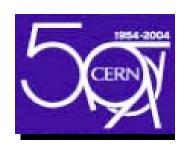

- Documents the configuration
  - Understand the middleware configuration
  - Very useful during porting and integration
- Independent of fabric management tools
  - Can be used to help integrate with a sites fabric
- Most flexible method for installation.
  - Highly configurable.
- No need for an Installation Server.
  - Too much effort for small sites
  - Uses an extra node that will be idle

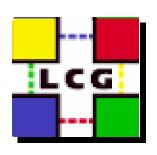

# **Problems**

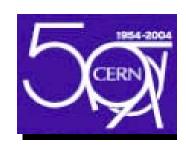

- Many pages of documentation.
  - Most people can not be bothered to read it.
- Time consuming.
  - Time we don't have!
- Error prone.
  - Too easy for mistakes to be made.

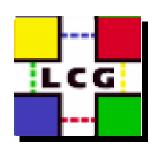

# Automating

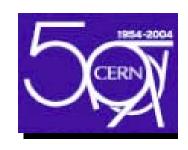

- Scripting the manual install
  - Improves efficiency.
  - Makes it less error prone.
- People are writing their own scripts.
  - 5 people in LCG deployment group alone!
  - Duplication of work
  - All Monolithic Scripts and specific.
  - No quality control.
- How could we converge?

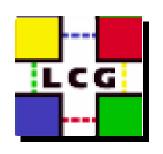

# Convergence

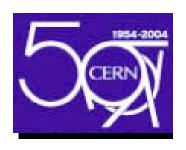

- Split the scripts into bash functions.
- Each function
  - Configures something unique
    - Roughly follows the manual install guide sections
  - Is standalone
  - Contained in a separate file.
    - Makes maintenance easier
- Configuration scripts are built from functions
- New scripts can easily be created
  - Reusing common functions

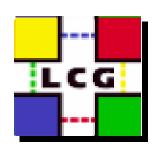

## How it works

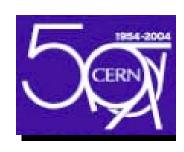

- Key value pairs in a site config file.
  - One config file use for all node types.
  - Similar to site-cfg.h in LCFGng
- Source site config file
- Source function
- Run function.
- Encapsulate this into a script
  - Eg . configure\_classic\_SE <site-config>
- Include all this in an rpm.
  - Add the rpm to the release

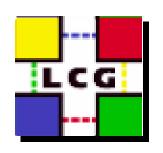

### New Manual Install

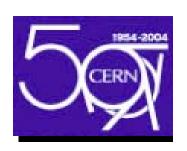

- Install OS (SL3 or RH7.3)
  - Kickstart, CD etc.
  - Ensure NTP is configured
  - Install and configure apt
- apt-get middleware rpms
- Modify site config file for the site
- Copy site config file (and certs) to node
- Run configuration script

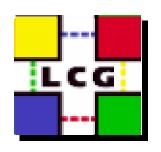

# Extensibility

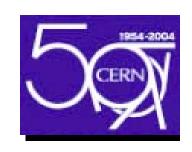

- Sites with unique batch systems etc.
- Can still use common functions
- Do the manual install steps for their system
- Write their own script using the functions
- Installation and configuration separate
- Rpms can be updated separately.
- Easy to update CA rpms and bug fixes
- Update configuration by updating one rpm.

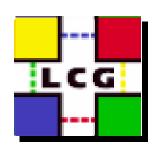

# Advantages

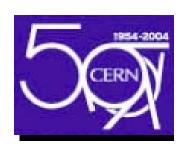

- No need for an installation server
- Can use an existing kickstart server etc.
- Very easy to use.
- Less than 30 minutes to install a site.
- Assuming the OS has already been installed
- LCG configuration by default
- Less in-depth knowledge needed by sites.
- Fewer configuration mistakes made!
- Tuning can always be done manually

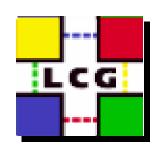

## Tar Ball Distribution

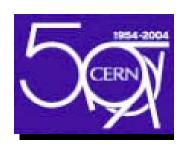

- Tar balls are available for the UI and WN
- Could also be called "re-locatable distributed.
- A user can install and configure a UI.
- The WN can be NFS mounted.
- Only one WN needs to be configured.
- Multiple versions can be used.
- WN could be deployed as experiment software.
- Re-uses the configuration functions.
- Same configuration method used.

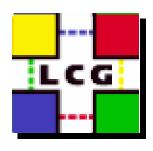

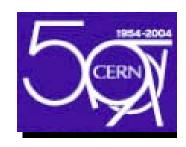

# Application in certification team.

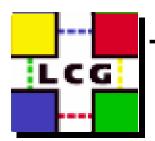

### The Complex Certification Testbed Case

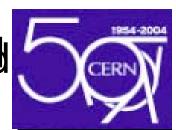

- Our testbed emulates 6 sites.
- Every site has a different configuration.
- Only three different UI / RB /BDII.
- One MON, one Proxy.
- Software are reinstalled every day.

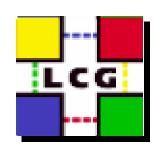

### Current Situation

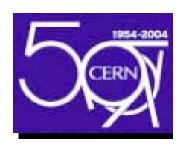

- LCFGng does not work on SL3.
- The sysadmin of a huge center HAS to use LCFGng because porting the manual installation to their local Fabric Management tool takes too long for each release.
- The process from certification to the final release is long due to the creation of the manual installation guide.

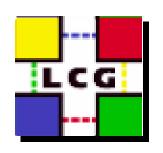

# Our Immediate Problems with Quattor.

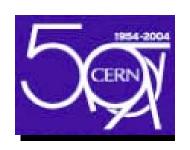

- How can we certify software when Quattor components are not ready for it.
- We can change software versions multiple times per day.
- Who can certify the manual installation if we Quattorize everything?

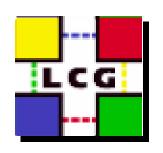

# Diffficulties with certifying a pure manual installation

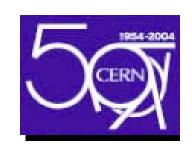

- Certification testbed is around 100 machines.
- Installation of packages without a package manager is a total nightmare.
  - Dependencies on the system can not be easily solved.
  - Too many packages to install
  - Too many commands to run

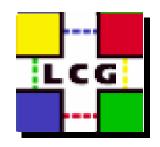

#### RPM installation

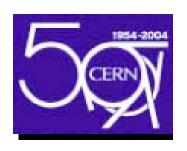

- To maintain RPM lists we still use the LCFGng format, (#include etc.). This format permits us to manage subsets of RPMs per service.
- RPM lists are all server side
- APT is used for the installation.
- On our web-server we maintain apt-get repositories.
- APT removes the problem of dependancies on system packages.
- It is a simple tool to ensure that packages don't need any to be forced. (--nodeps options).

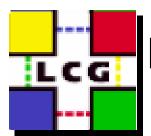

# How do we use manual installation scripts.

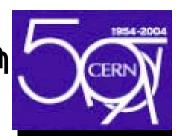

- Our apt repository is recreated whenever we need to test new software. The apt configuration file is available from our web-server.
- We have an install script that executes:
  - get configuration file for apt.
  - update RPM list.
  - install TYPE\_OF\_NODE-rpm
- We scp/ssh to copy/execute config scripts on the machine.
- An Install.sh Testbedconf is able to do everything, 01/11/2004 opening an terminal per interest.

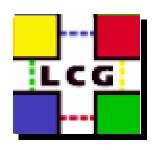

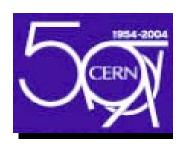

#### **GD** webserver

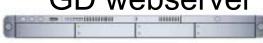

Create your site configuration file & Copy your ssh public in ~/.ssh/authorized of your nodes cluster

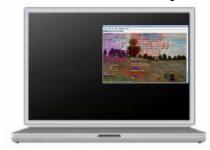

A machine with ssh

### The cluster

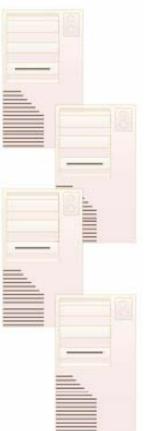

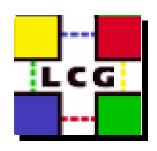

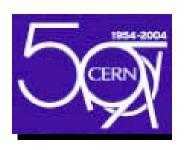

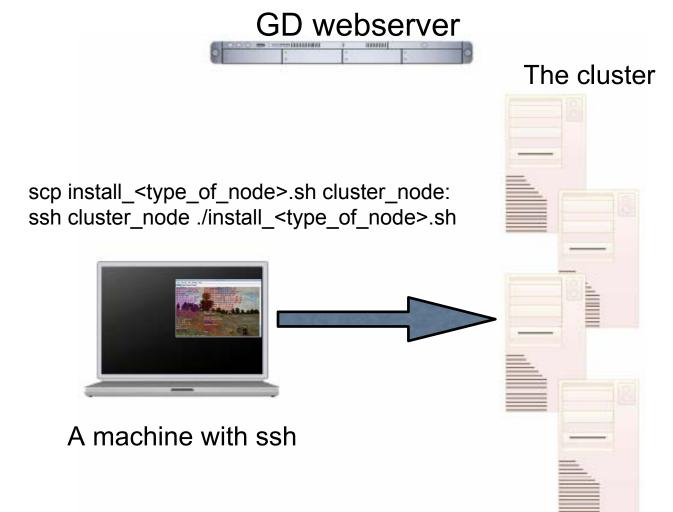

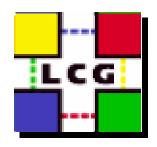

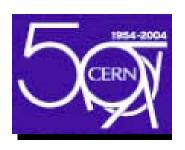

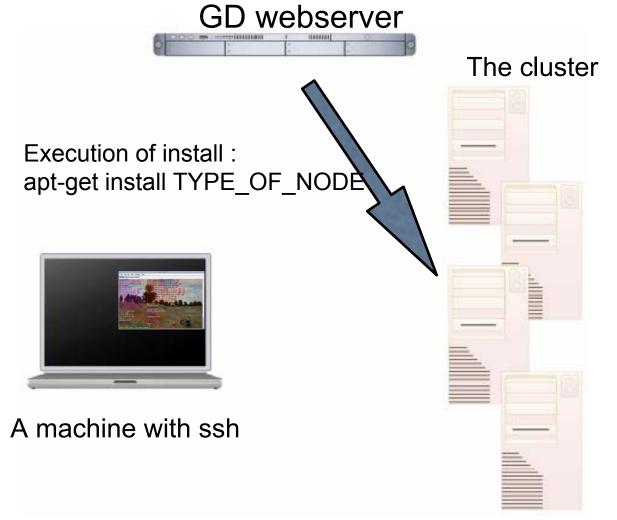

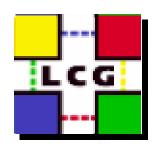

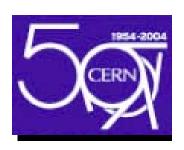

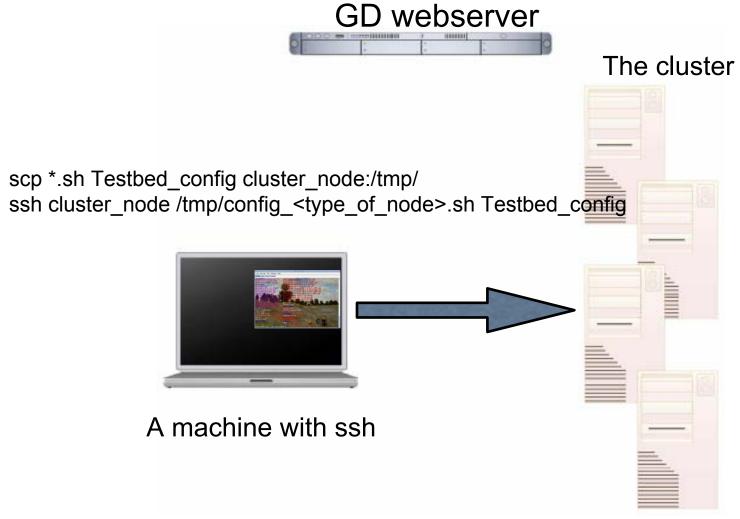

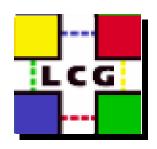

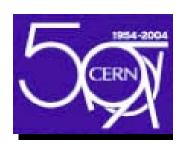

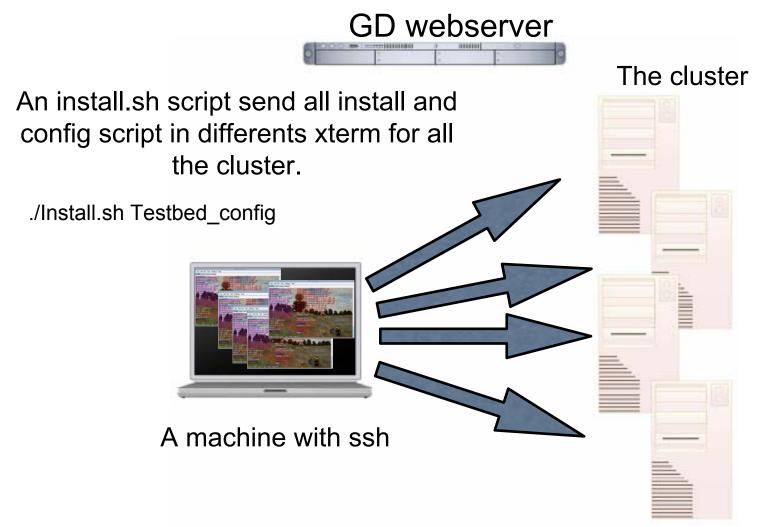

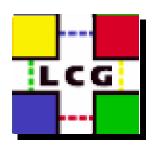

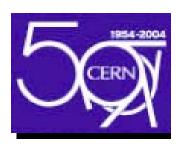

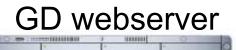

It is finish Cool!

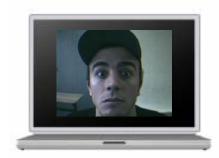

A machine with ssh

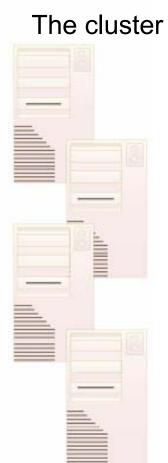

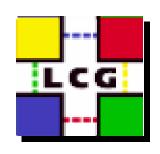

# Summary

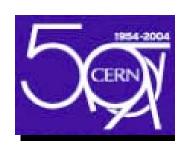

- The manual install is now scripted.
- Improves efficiency
- Reduces configuration mistakes.
- Very easy to use.
- Still a manual install method.
- Separates installation and configuration.
- Tuning and tweaking can be done.
- Is OS independent
- Install OS, apt-get rpms, ./configure